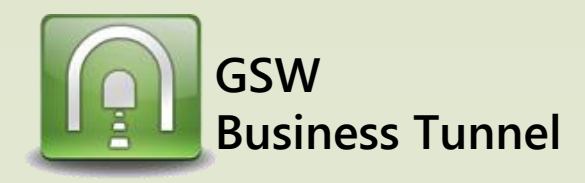

## **Example D02**

## *Securely connect to your home computer from work and use it to browse the internet*

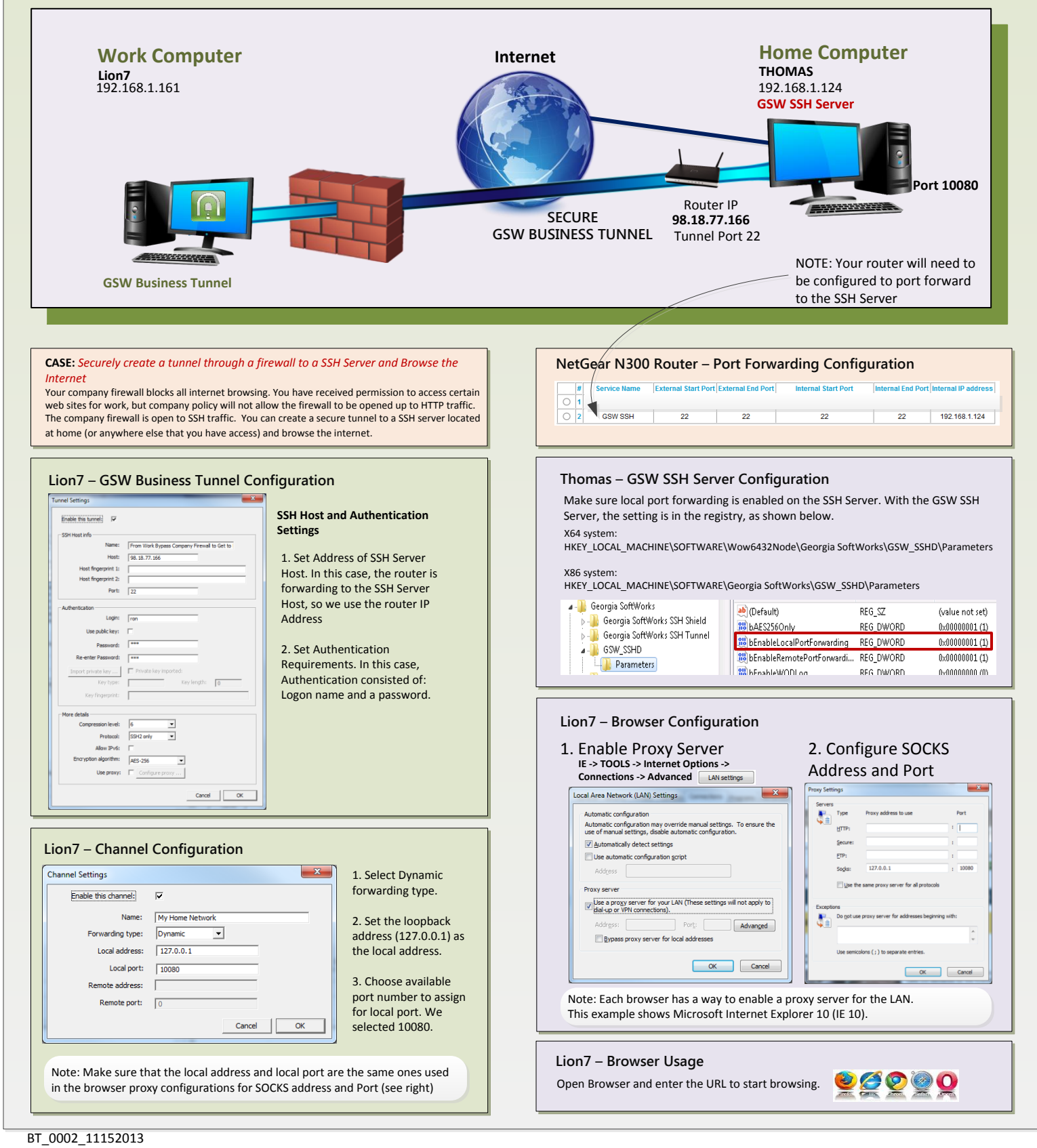